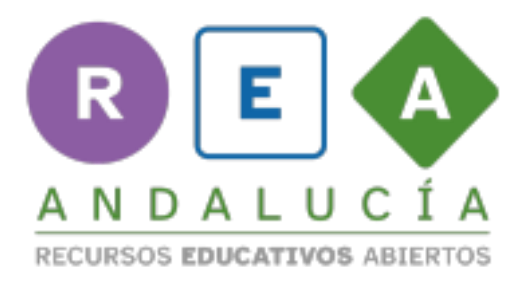

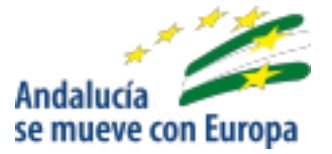

## ¡Cómo cambia!

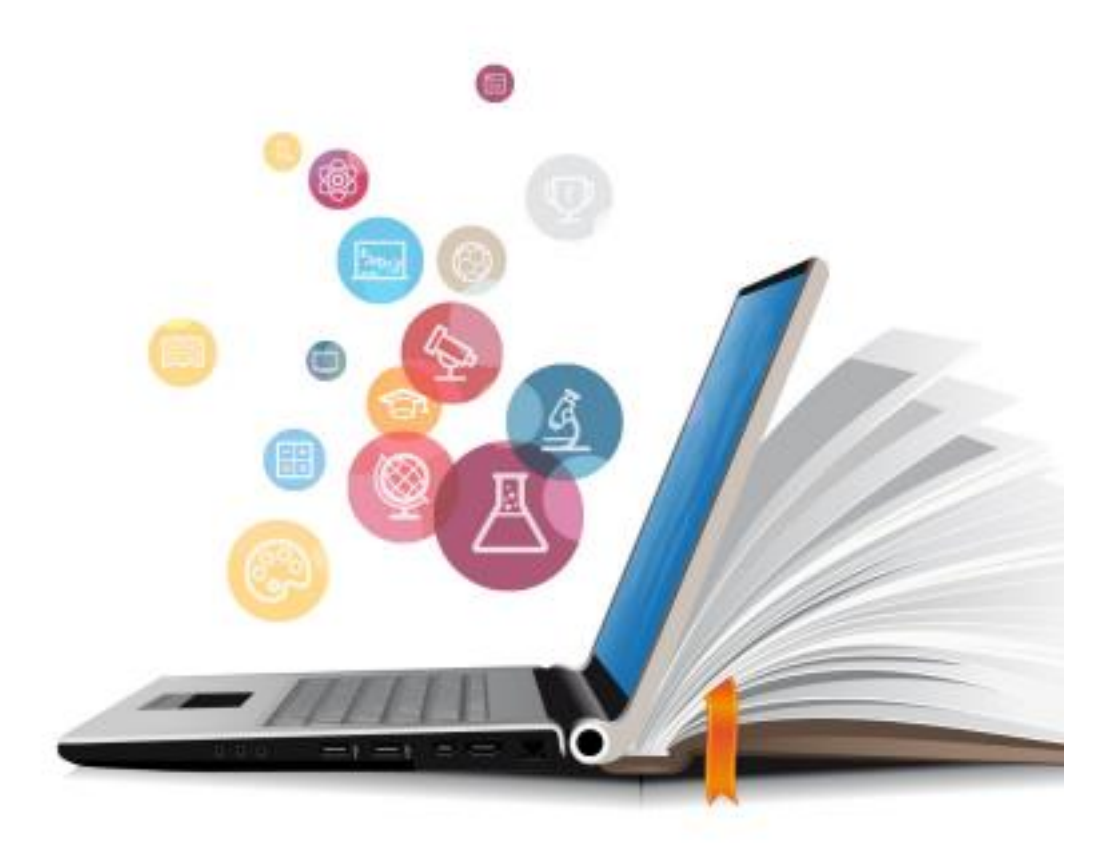

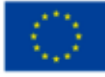

**UNIÓN EUROPEA**<br>Fondos Europeo de Desarrollo Regional

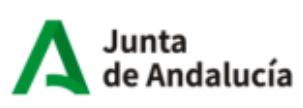

Consejería de Educación<br>y Deporte

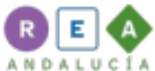

Observa estas imágenes. Aparecen ordenadas de forma diferente. Sin cambiar su orden, cuenta una historia con ellas.

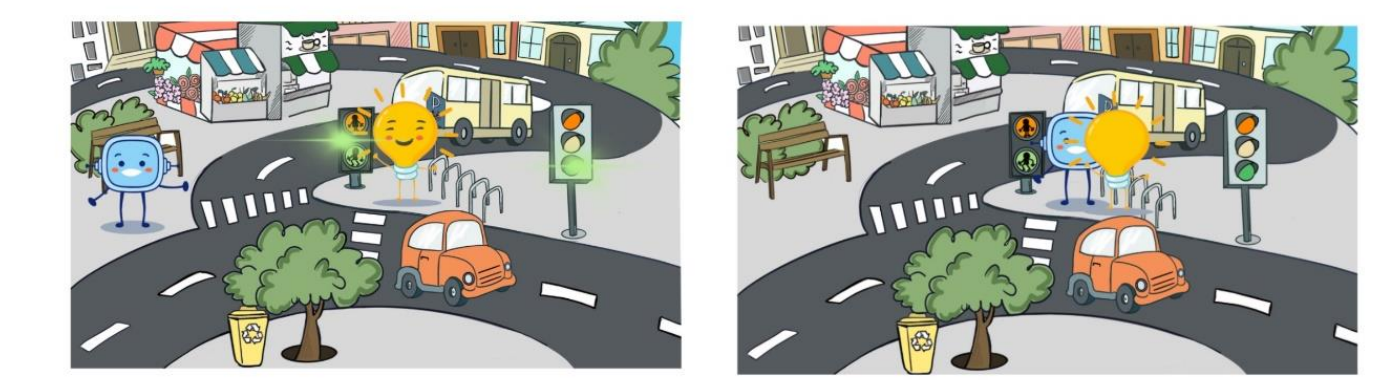

![](_page_1_Picture_3.jpeg)

![](_page_1_Picture_4.jpeg)

![](_page_2_Picture_0.jpeg)

![](_page_2_Picture_1.jpeg)

![](_page_2_Picture_2.jpeg)

**UNIÓN EUROPEA**<br>Fondos Europeo de Desarrollo Regional

![](_page_2_Picture_4.jpeg)

Consejería de Educación y Deporte